## **GETTING STARTED** BEFORE USING YOUR HMT DEVICE, YOU MUST DO THE FOLLOWING: CAUTION: The HMT device Install the latest firmware update for the GC2 is designed to detach from its magnetic base if struck Assemble the HMT mount and connect the devices (as shown) Use caution when moving or picking up assembly to avoid detachment and damage Apply markers to clubs (as shown) Place GC2 and attached HMT on flat, level hitting surface and then power the GC2 on. (The HMT draws power from the GC2) Solid green light indicates ball is within hitting zone. QUESTIONS? For comprehensive support information, including in-depth video tutorials, go online to www.foresightsports.com REGISTER YOUR HMT TODAY Register your HMT and Foresight Sports products today at www.foresightsports.com/register

## QUICK START GUIDE

## APPLYING CLUB MARKERS

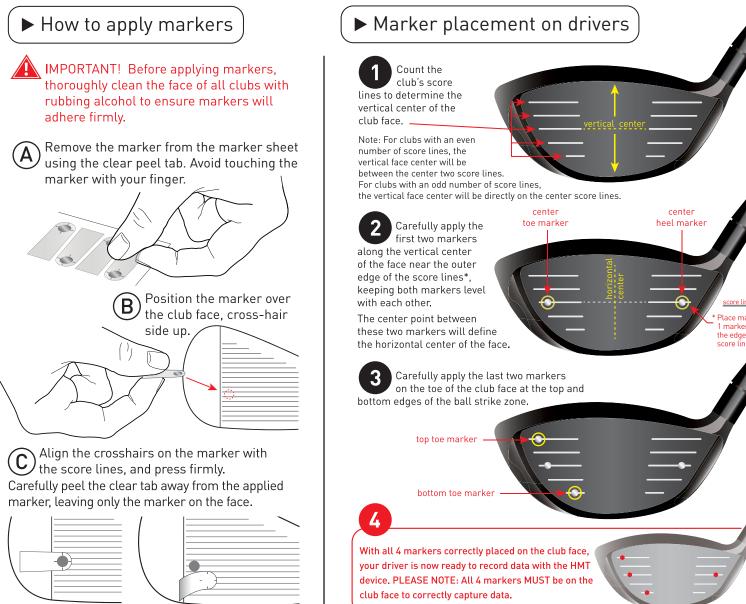

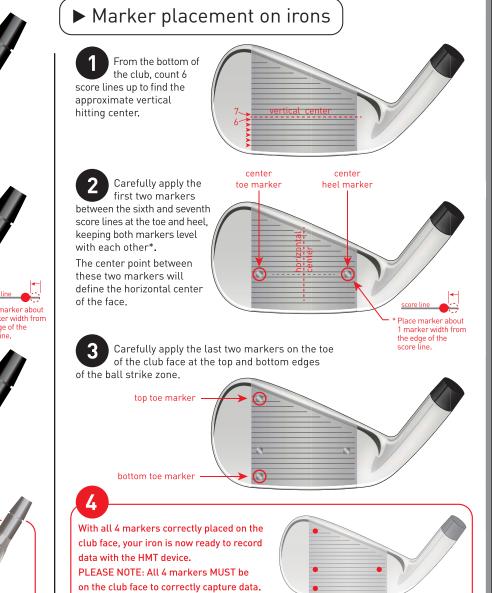

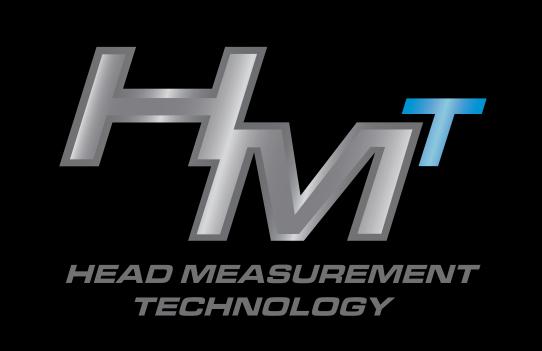

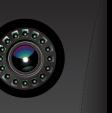

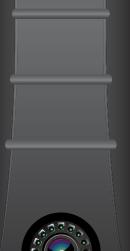

## QUICK START ASSEMBLY GUIDE

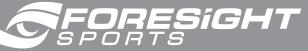

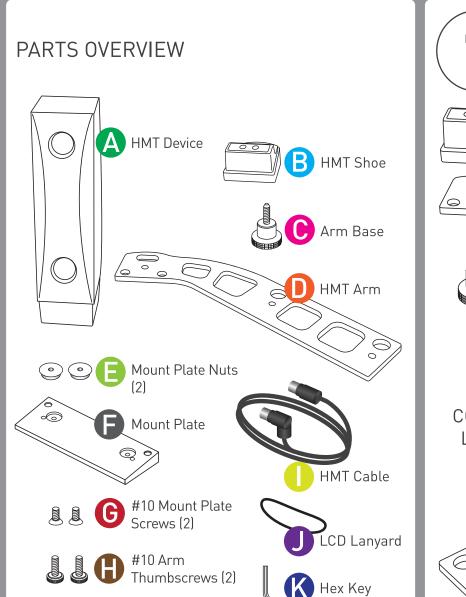

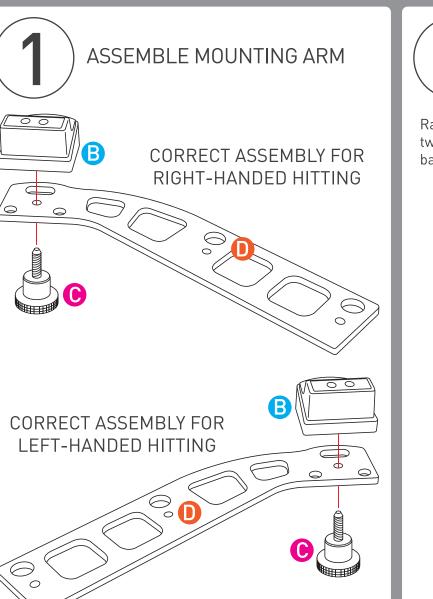

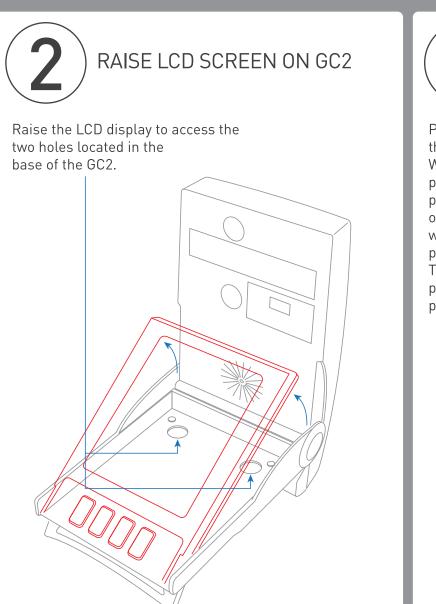

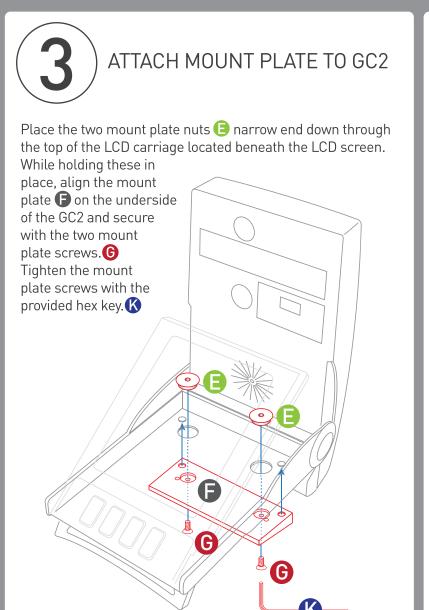

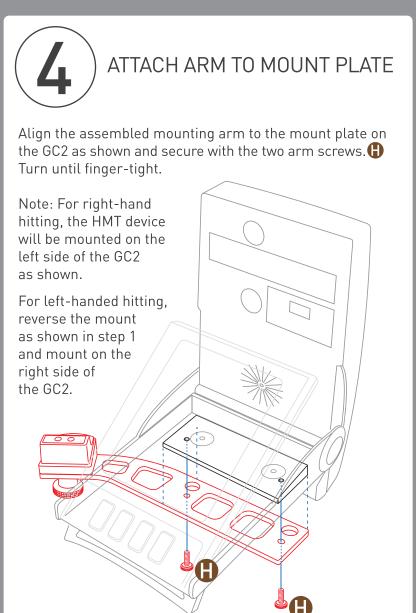

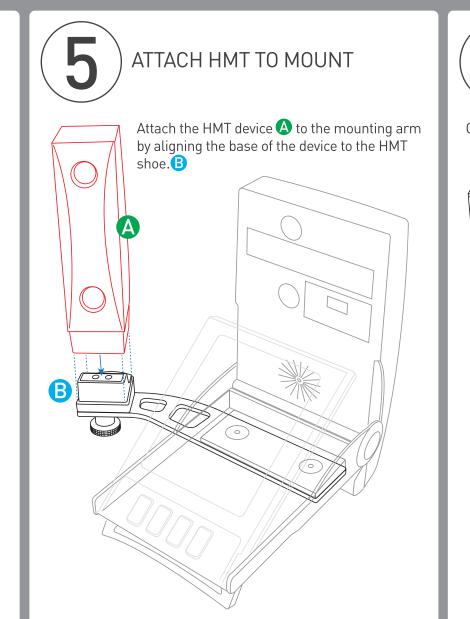

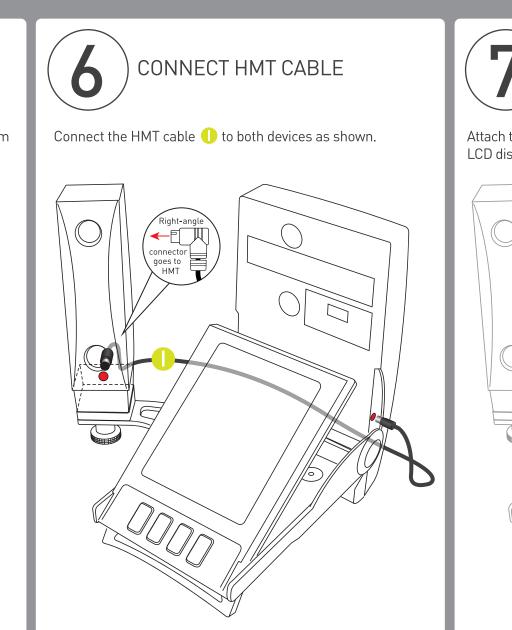

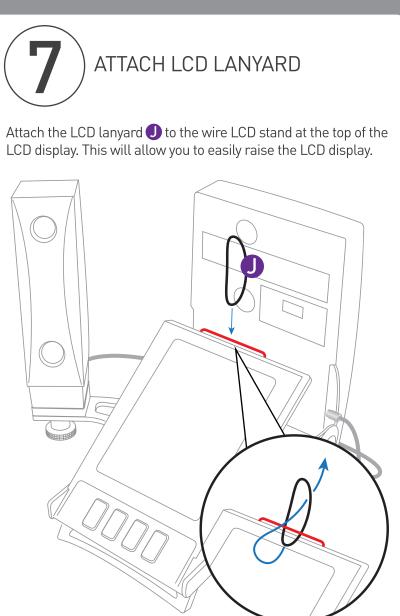